## **TPG-Statistik**

Beim Buchen von Leistungen im PD-Modul kann pro Teilprüfungsgruppe bzw. LV-Prüfung eine Statistik berechnet werden, die folgende Daten ermittelt:

- Anzahl Anmeldungen zu der Prüfung
- davon noch unbewertete Leistungen
- Bewertete Leistungen insgesamt
- davon mit Ergebnis "bestanden"
- davon mit Ergebnis "nicht bestanden"
- davon mit sonstigem Ergebnis
- Durchschnittsnote bzw. Durchschnittspunktzahl mit Standardabweichung
- Durchschnittsnote- bzw. -punktzahl mit Standardabweichung, wenn auch nicht bestandene Leistungen in die Berechnung einbezogen werden
- Median der bestandenen Leistungen

Diese Daten werden im PA-Modul direkt bei der entsprechenden Leistung angezeigt. Eine Anzeige für die Studierenden in FN2SSS ist bei entsprechender Konfiguration ebenfalls möglich.

From: <https://wiki.ihb-eg.de/> - **FlexWiki**

Permanent link: **<https://wiki.ihb-eg.de/doku.php/pd/tpgstatistik>**

Last update: **2023/08/03 14:13**

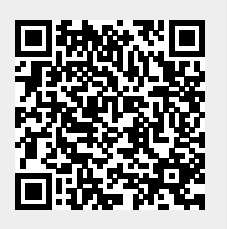